## **SONY**

アップデートマニュアル

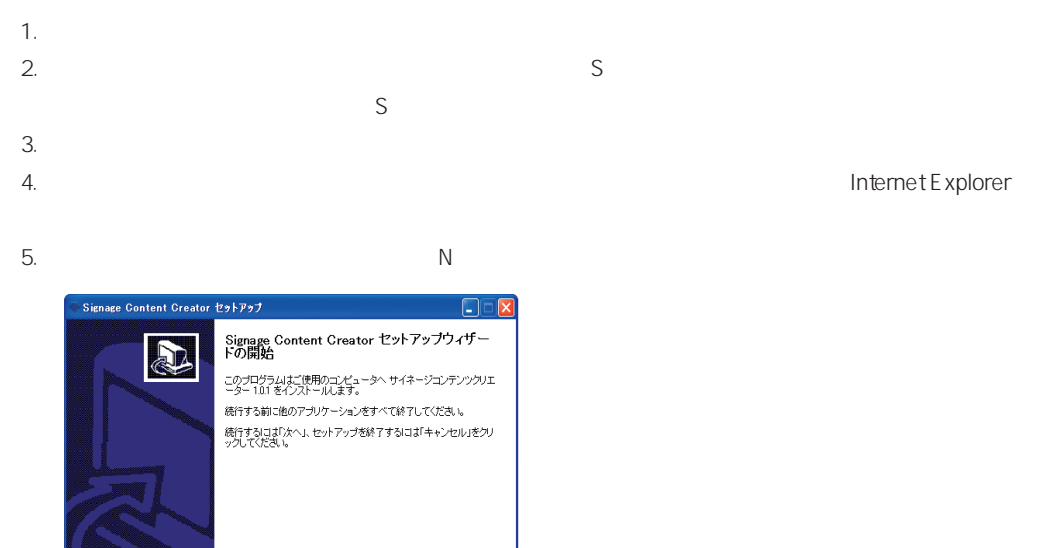

 $6.$ 

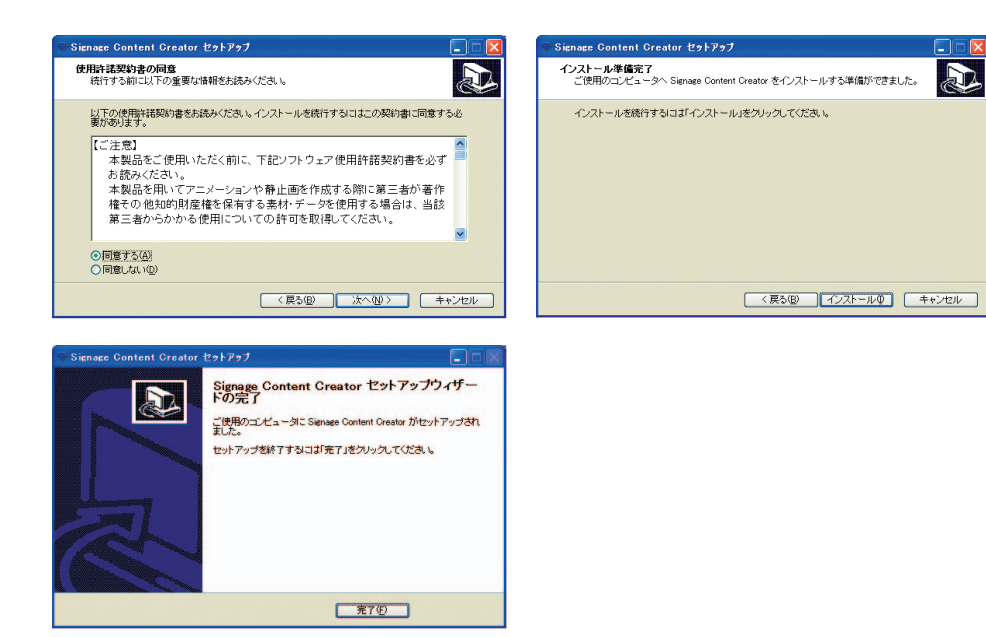

 $\begin{tabular}{|c|c|c|c|} \hline & $\times$ \xrightarrow{\text{ }}$\mathbb{R}^{\times}$ & $\mathbb{R}^{\times}$ & $\mathbb{R}^{\times}$ \\ \hline \end{tabular}$